# **apk galera bet**

- 1. apk galera bet
- 2. apk galera bet :esporte bete
- 3. apk galera bet :bet aposta copa do mundo

# **apk galera bet**

Resumo:

**apk galera bet : Inscreva-se em mka.arq.br para uma experiência de apostas colorida! Desfrute de bônus exclusivos e torne-se um vencedor hoje mesmo!**  contente:

Os carros esportivos são poucos, caros e na apk galera bet maioria importados.

Nesta nova lista TOP 10 temos os carros esportivos mais baratos do Brasil.

Vamos considerar os modelos com proposta de esportividade e com tocada mais rápida, e não apenas uma versão com visual alusivo ao tema.

Se focássemos em modelos apenas com visual esportivado, teríamos até mesmo populares nesta lista.

Acesse também: carros esportivos até 50.000 reais

Apostas entre Amigos: Guia para Apostas Descomplicadas com a Galera

No Brasil, as apostas entre amigos são uma tradição popular em diversos eventos esportivos, culturais e até mesmo políticos. Com a popularização dos sites de apostas online, tornou-se ainda mais fácil realizar suas apostas com a galera.

Neste guia, você vai aprender tudo o que precisa saber sobre como fazer apostas descomplicadas com a galera, usando a palavra de ordem "apostas galera bet". Prepare-se para mergulhar no mundo empolgante das apostas entre amigos!

1. Escolha o Evento Certo

A primeira etapa para realizar apostas com a galera é escolher o evento certo. Isso pode ser qualquer coisa, desde partidas de futebol, jogos de basquete, ou até mesmo eleições políticas. Certifique-se de que o evento seja interessante e relevante para todos os participantes.

#### 2. Defina as Regras

Depois de escolher o evento, é hora de definir as regras do jogo. Isso inclui o valor da aposta, o tipo de aposta (por exemplo, vitória, derrota ou empate), e o prazo para realizar as apostas. Certifique-se de que todas as regras sejam claras e justas para todos os participantes.

3. Registre as Apostas

Para evitar confusões futuras, é importante registrar todas as apostas em um local central. Isso pode ser feito usando uma planilha simples ou um aplicativo de apostas online. Certifique-se de que todas as apostas sejam registradas corretamente e que nenhuma aposta seja perdida ou esquecida.

#### 4. Determine o Vencedor

Depois do evento acabar, é hora de determinar o vencedor. Isso pode ser feito manualmente ou usando um software de apostas online. Certifique-se de que o vencedor seja anunciado publicamente e que o prêmio seja entregue o mais breve possível.

#### 5. Tenha Diversão

Finalmente, e o mais importante, tenha diversão! As apostas entre amigos devem ser uma atividade divertida e emocionante, não uma fonte de estresse ou preocupação. Certifique-se de que todos os participantes estejam se divertindo e que o espírito competitivo seja saudável e descontraído.

Conclusão

As apostas entre amigos podem ser uma ótima maneira de se divertir e se engajar em eventos

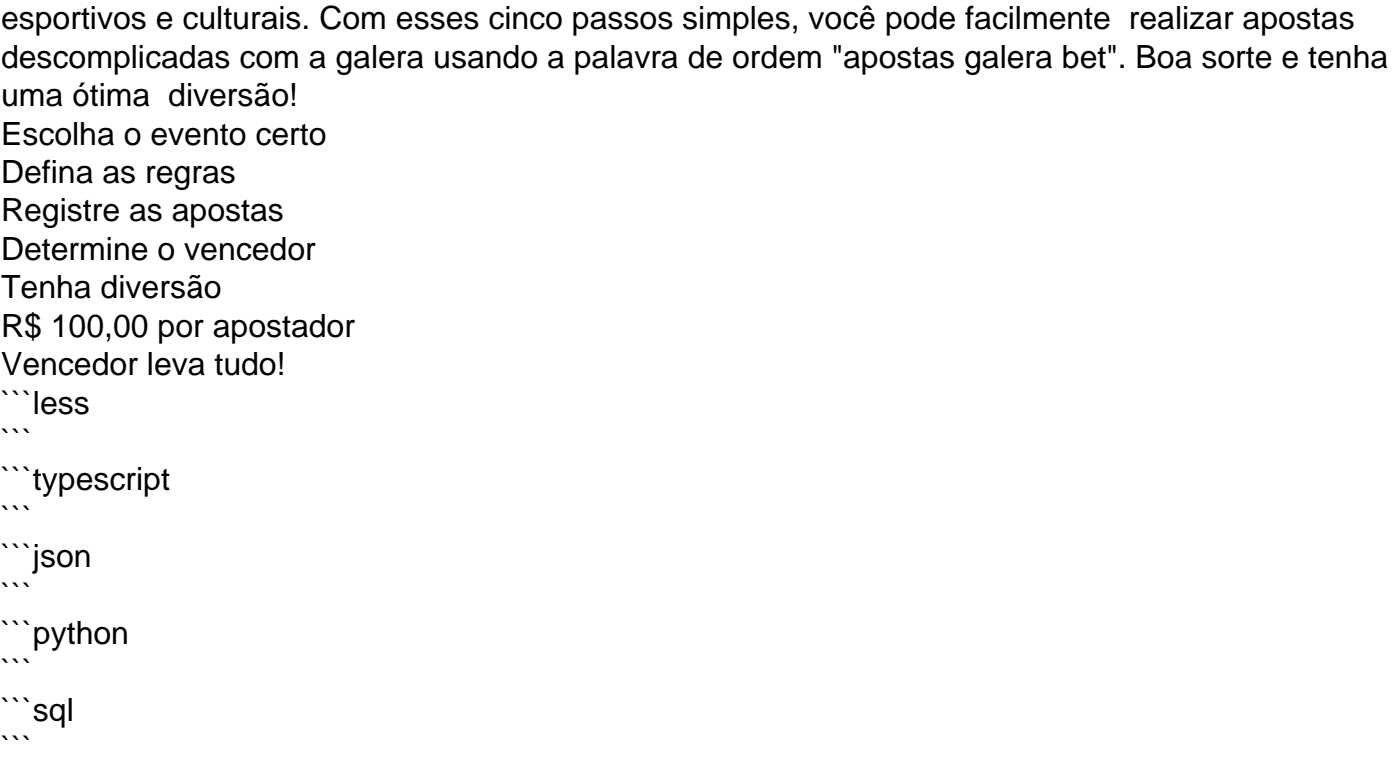

### **apk galera bet :esporte bete**

O Cluster Galera é ouma solução de replicação síncrona baseada em apk galera bet certificação para MySQL, MariaDB e Percona. XtraDB. Os nós de cluster são idênticos e totalmente representativos do estado do cluster. Eles permitem acesso transparente e irrestrito ao cliente, atuando como um banco de dados distribuído único. servidor.

Para adicionar uma aposta, clique nas probabilidades e o evento aparecerá no boletim de compra a. Se houver várias jogada que diferentes No lSlip da ca se lecione um tipode escolha: Acumulador ou Sistema Ou Caderia! Digite O valor na estaca ( Pressione "Colocar novo valores em apk galera bet jogo paraa aposta". Apostar.

-Clique em { apk galera bet "Betslip" e coloques seu aposta. Seu valor da aposta, mudará automaticamente para o valores de probabilidade grátis em apk galera bet mostrar que você aplicou - Sim.

## **apk galera bet :bet aposta copa do mundo**

# **Inglaterra avanza a cuartos de final de Euro 2024 gracias a un gol espectacular de Bellingham**

Un gol exquisito de Jude Bellingham en tiempo de descuento le dio a Inglaterra una victoria dramática por 2-1 contra Eslovaquia en la Eurocopa 2024.

Inglaterra parecía estar segura de ser eliminada del torneo en los octavos de final después de que Ivan Schranz le diera a Eslovaquia una ventaja merecida en la primera parte, pero Bellingham apareció en el minuto 95 para empatar con una espectacular chilena y enviar el juego a la prórroga.

El gol de Harry Kane poco después completó la remontada increíble y salvó a Inglaterra de una derrota vergonzosa.

Los Tres Leones se enfrentarán a Suiza en cuartos de final el 6 de julio y necesitarán una

actuación mucho mejor para seguir adelante en el torneo.

El gol de Schranz puso a Eslovaquia al frente a mediados de la primera parte en el Arena AufSchalke de Gelsenkirchen, y a pesar de dominar la posesión desde ese momento, Inglaterra siguió frustrada durante la mayor parte del partido.

De hecho, el gol acrobático de Bellingham fue el primer tiro a puerta del equipo - un momento de magia en una actuación en general sin brillo.

#### **Esta es una historia en desarrollo y se actualizará.**

Author: mka.arq.br Subject: apk galera bet Keywords: apk galera bet Update: 2024/7/20 15:13:32